**SYNDICAT INTERCOMMUNAL D'EAU ET D'ASSAINISSEMENT CANDE AVEYRON 264 Route du Treilhou ZI de Meaux 82300 CAUSSADE** 

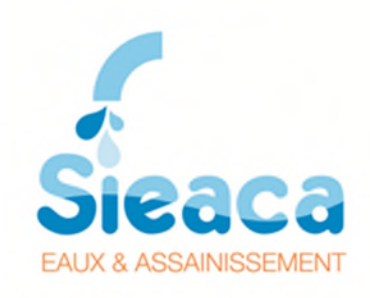

# **RÈGLEMENT DE LA CONSULTATION**

# **MARCHÉ PUBLIC DE TRAVAUX**

# **N°2024 001**

# **Création de l'interconnexion AEP entre les périmètres des UTEPs de Cayrac et de Lavayssière**

Date et heure limites de réception des offres : 21 mai 2024 à 12:00

## **SOMMAIRE**

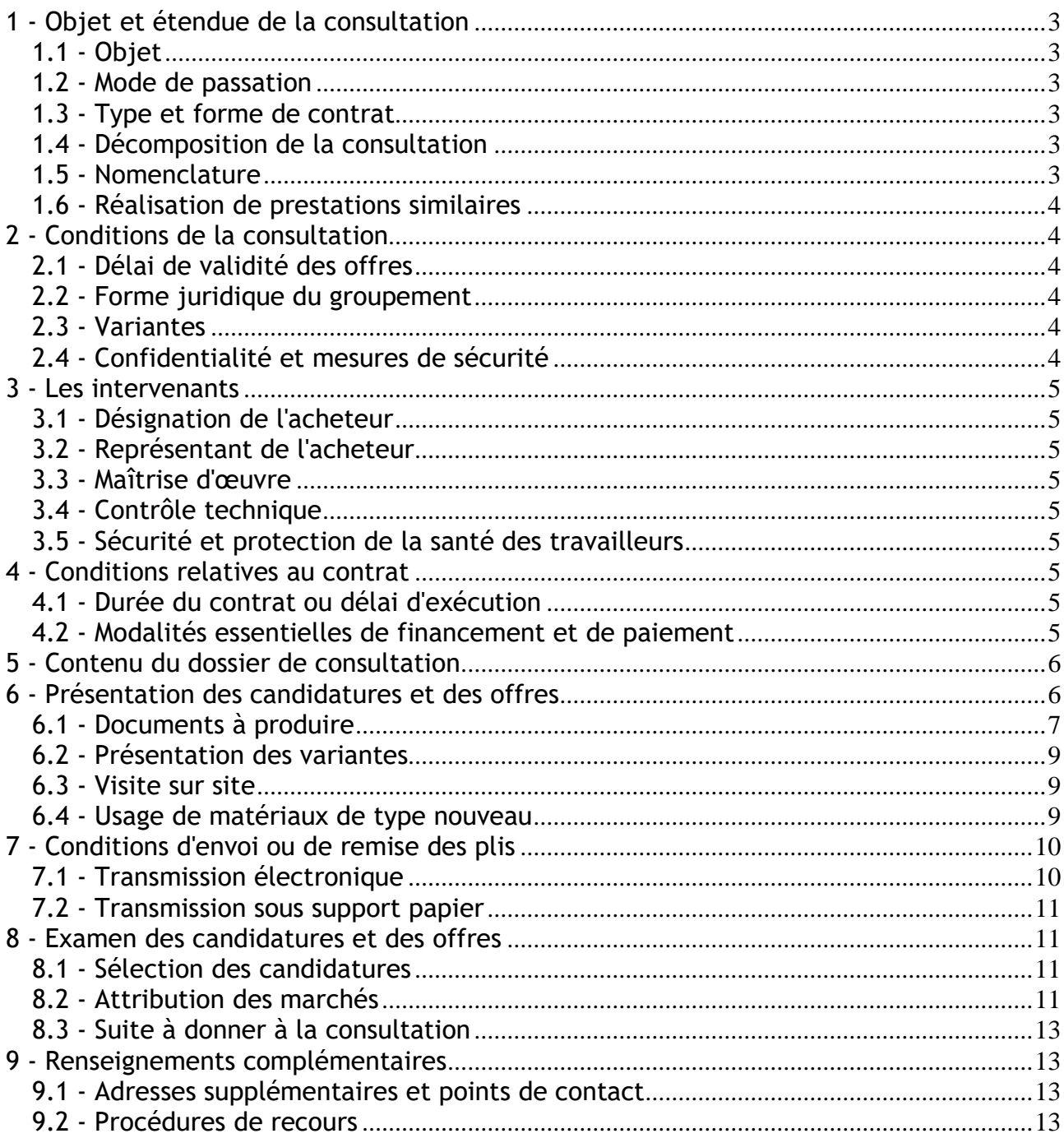

# **1 - Objet et étendue de la consultation**

## **1.1 - Objet**

La présente consultation concerne :

Création de l'interconnexion AEP entre les périmètres des UTEPs de Cayrac et de Lavayssière avec :

- La création d'une conduite d'interconnexion en fonte DN250 sur la zone de Caussade sud, avec reprise des antennes et branchements ;
- La création d'une conduite d'interconnexion en PEHD DN250 entre le réservoir de Ricassac et la bâche de Montalzat, avec reprise des antennes et branchements, et renouvellement des antennes vétustes sur ce secteur ;
- La création de 2 stations de pompage.

Lieu(x) d'exécution :

Communes de Caussade, Montalzat, Réalville

## **1.2 - Mode de passation**

La procédure de passation utilisée est l'appel d'offre ouvert. Elle est soumise aux dispositions des articles L. 2124-2, R. 2124-2 1° et R. 2161-2 à R. 2161-5 du Code de la commande publique.

## **1.3 - Type et forme de contrat**

Pour le lot 2, le marché à tranches sera conclu en application des articles R. 2113-4 à R. 2113-6 du Code de la commande publique

Pour les lots 1 et 3, il s'agit de marchés ordinaires.

## **1.4 - Décomposition de la consultation**

Les prestations sont réparties en 3 lot(s) :

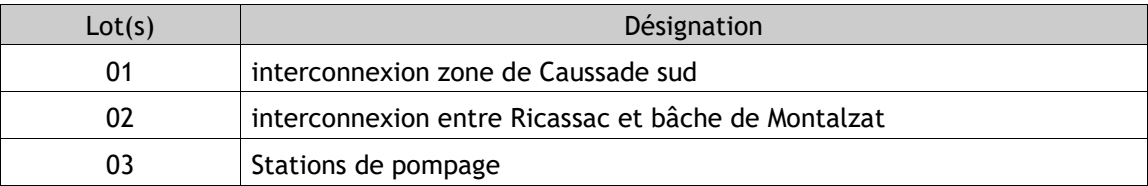

La répartition par tranche pour chaque lot est la suivante :

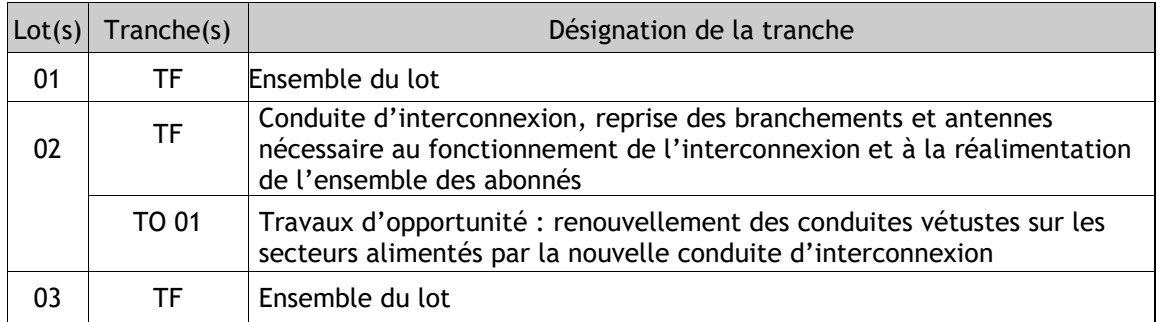

Chaque lot fera l'objet d'un marché.

Les candidats ont la possibilité de soumettre des offres pour tous les lots.

## **1.5 - Nomenclature**

La classification conforme au vocabulaire commun des marchés européens (CPV) est :

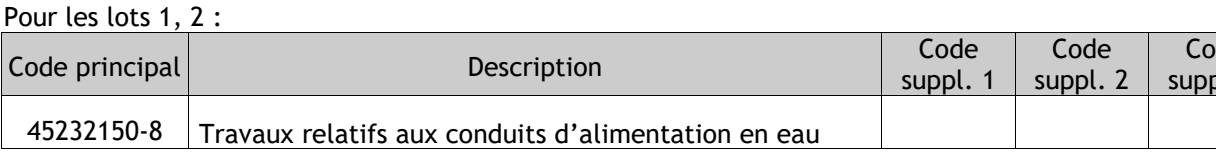

Pour le lot 3 :

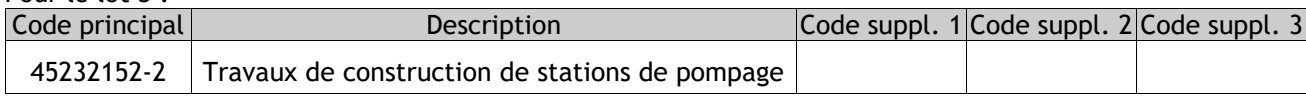

## **1.6 - Réalisation de prestations similaires**

L'entité adjudicatrice se réserve la possibilité de confier ultérieurement au titulaire du marché, en application des Articles L. 2122-1 et R. 2122-7 du Code de la commande publique, un ou plusieurs nouveaux marchés ayant pour objet la réalisation de prestations similaires.

## **2 - Conditions de la consultation**

## **2.1 - Délai de validité des offres**

Le délai de validité des offres est fixé à 180 jours à compter de la date limite de réception des offres.

## **2.2 - Forme juridique du groupement**

L'attributaire pourra être une entreprise seule ou à un groupement d'entreprises.

Il n'est pas exigé que le groupement d'opérateurs économiques ait une forme juridique déterminée pour la présentation des candidatures ou des offres.

Si le groupement attributaire est un groupement conjoint, le mandataire dudit groupement sera solidaire de chacun des membres du groupement pour ses obligations contractuelles à l'égard de l'entité adjudicatrice.

#### **2.2.1 - Le mandataire**

L'un des prestataires, membre du groupement, est désigné dans l'acte d'engagement comme mandataire. Il représente l'ensemble des membres vis-à-vis du maître d'ouvrage, et coordonne les prestations des membres du groupement.

#### **2.2.2 - Clause de défaillance du mandataire**

Par dérogation à l'article 3.5 du CCAG Travaux : dans le cas particulier où le mandataire du groupement ne se conforme pas à ses obligations, l'entité adjudicatrice le met en demeure d'y satisfaire. Si cette mise en demeure reste sans effet, le représentant de l'entité adjudicatrice invite les prestataires groupés à désigner, dans un délai de 15 jours, un autre mandataire parmi les autres membres du groupement. Cette substitution fait l'objet d'une modification au contrat par voie unilatérale, l'entité adjudicatrice notifie la prise en compte de cette substitution par ordre de service.

## **2.3 - Variantes**

Pour l'ensemble des lots, les variantes ne sont pas autorisées.

## **2.4 - Confidentialité et mesures de sécurité**

Les candidats doivent respecter l'obligation de confidentialité et les mesures particulières de sécurité prévues pour l'exécution des prestations.

L'attention des candidats est particulièrement attirée sur les dispositions du Cahier des clauses administratives particulières qui énoncent les formalités à accomplir et les consignes à respecter du fait de ces obligations de confidentialité et de sécurité.

de  $\lambda$ . 3

## **3 - Les intervenants**

## **3.1 - Désignation de l'acheteur**

Nom de l'organisme :

**Syndicat intercommunal d'eau et d'assainissement de Cande Aveyron**  264 Route du Treilhou ZI de Meaux 82300 CAUSSADE tel : 05 63 63 58 22

## **3.2 - Représentant de l'acheteur**

Monsieur le Président.

### **3.3 - Maîtrise d'œuvre**

La maîtrise d'œuvre est assurée par :

ARTELIA Villes et Territoires 15 allée de Bellefontaine – BP 70644 31106 Toulouse Cedex 1 toulouse-s@arteliagroup.com tel : 05 62 88 77 00

La mission de maîtrise d'œuvre confiée par le maître d'ouvrage est une mission complète sans EXE, avec Visa.

### **3.4 - Contrôle technique**

Les travaux du présent marché (lot 3) sont soumis au contrôle technique au sens de la loi du 4 janvier 1978 dans les conditions du C.C.A.P.

La mission de contrôle technique est assurée par :

Sera désigné ultérieurement

## **3.5 - Sécurité et protection de la santé des travailleurs**

La coordination sécurité et protection de la santé pour cette opération de niveau I sera assurée par :

Sera désigné ultérieurement

## **4 - Conditions relatives au contrat**

#### **4.1 - Durée du contrat ou délai d'exécution**

Les délais d'exécution des prestations sont laissés à l'initiative des candidats qui devront les préciser à l'acte d'engagement, sans toutefois dépasser les délais plafonds correspondants.

### **4.2 - Modalités essentielles de financement et de paiement**

Les sommes dues au(x) titulaire(s) et au(x) sous-traitant(s) de premier rang éventuel(s) du marché seront payées dans un délai global de 30 jours à compter de la date de réception des factures ou des demandes de paiement équivalentes.

L'attention des candidats est attirée sur le fait que s'ils veulent renoncer aux bénéfices de l'avance prévue au CCAP, ils doivent le préciser à l'acte d'engagement.

Les travaux sont financés par le budget principal du SIEACA - budget eau - sous réserve de l'accord de subvention de l'Agence de l'Eau Adour Garonne et sous réserve de l'obtention des financements bancaires.

## **5 - Contenu du dossier de consultation**

Le dossier de consultation des entreprises (DCE) contient les pièces suivantes :

- Le règlement de la consultation (RC)

Pour les lots 1 et 2 :

- L'acte d'engagement (AE) et ses annexes
- Le cahier des clauses administratives particulières (CCAP)
- Le cahier des clauses techniques particulières (CCTP) et ses annexes
- le bordereau des prix unitaires (BPU)
- le détail quantitatif estimatifs (DQE)
- Les plans
- Les données informatives (DT, dossiers règlementaires, topo, études géotechniques, …)

Pour le lot 3 :

- L'acte d'engagement (AE) et ses annexes
- Le cahier des clauses administratives particulières (CCAP)
- Le cahier des clauses techniques particulières (CCTP) et ses annexes
- La décomposition du prix global forfaitaire (DPGF)
- Les plans
- Les données informatives (DT, dossiers règlementaires, topo, études géotechniques, …)

Il est remis gratuitement à chaque candidat. Il est disponible à l'adresse électronique suivante : www.marchespublics82.com

Lors du téléchargement du présent Dossier de Consultation sur le site du profil acheteur du SIEACA, les candidats doivent impérativement indiquer leur adresse e-mail et les coordonnées de contact. En effet, toutes les informations au cours du déroulement de la procédure seront réalisées par le biais du site du profil acheteur.

Aucune demande d'envoi du DCE sur support physique électronique n'est autorisée.

L'entité adjudicatrice attire l'attention du candidat qu'il est de sa responsabilité de déclarer des coordonnées valides. L'adresse email indiquée pour le téléchargement, sera la seule adresse utilisée pour informer le candidat des éventuelles modifications et transmettre les compléments d'information lors de la consultation.

Pour les candidats qui téléchargeraient les dossiers de consultation sans authentification ou si l'adresse communiquée était erronée, il est de leur responsabilité de consulter régulièrement le dossier disponible sur le site Internet de la collectivité pour vérifier si des modifications ont été apportées au dossier ou si des questions et des réponses ont été publiées.

L'entité adjudicatrice se réserve le droit d'apporter des modifications de détail au dossier de consultation au plus tard 10 jours avant la date limite de réception des offres. Ce délai est décompté à partir de la date d'envoi par l'entité adjudicatrice des modifications aux candidats ayant retiré le dossier initial. Les candidats devront alors répondre sur la base du dossier modifié sans pouvoir n'élever aucune réclamation à ce sujet.

Si, pendant l'étude du dossier par les candidats, la date limite de réception des offres est reportée, la disposition précédente est applicable en fonction de cette nouvelle date.

## **6 - Présentation des candidatures et des offres**

Les offres des candidats seront entièrement rédigées en langue française et exprimées en EURO. Si les offres des candidats sont rédigées dans une autre langue, elles doivent être accompagnées d'une traduction en français, cette traduction doit concerner l'ensemble des documents remis dans l'offre.

Pour une meilleure analyse, le candidat est invité à transmettre son offre dématérialisée présentée comme suit :

Un dossier « Candidature »

#### Et un dossier « Offre »

Chaque dossier intégrera les éléments énoncés à l'article 6.1 du présent règlement de la consultation

## **6.1 - Documents à produire**

Chaque candidat aura à produire un dossier complet comprenant les pièces suivantes :

#### **Pièces de la candidature telles que prévues aux articles L. 2142-1, R. 2142-3, R. 2142-4, R. 2143-3 et R. 2143-4 du Code de la commande publique :**

Renseignements concernant la situation juridique de l'entreprise :

Libellés

Déclaration sur l'honneur pour justifier que le candidat n'entre dans aucun des cas d'interdiction de soumissionner

Renseignements sur le respect de l'obligation d'emploi mentionnée aux articles L. 5212-1 à L. 5212-11 du Code du travail

Document permettant d'apporter la preuve de l'aptitude du candidat à exercer une activité professionnelle (extrait K ou L ou Kbis ou Lbis pour les entreprises immatriculées au RCS, extrait D1 pour les artisans, numéro Siren (n° Siret) pour les professions libérales ou les auto-entrepreneurs obtenu auprès de l'Urssaf, ou tout document équivalent) ;

Copie du ou des jugements prononcés, si le candidat est en redressement judiciaire ; ATTENTION : dans l'hypothèse où un candidat serait placé en redressement judiciaire après le dépôt de son offre, il doit en informer sans délai l'autorité adjudicatrice.

Renseignements concernant la capacité économique et financière de l'entreprise :

Libellés

Déclaration concernant le chiffre d'affaires global et le chiffre d'affaires concernant les prestations objet du contrat, réalisées au cours des trois derniers exercices disponibles

Déclaration appropriée de banques ou preuve d'une assurance pour les risques professionnels

Renseignements concernant les références professionnelles et la capacité technique de l'entreprise :

Libellés Une liste des travaux exécutés au cours des cinq dernières années, **assortie d'attestations** de bonne exécution pour les travaux les plus importants. A défaut, les éléments de preuve relatifs à des travaux exécutés il y a plus de cinq ans seront pris en compte. Ces attestations indiquent le montant, la date et le lieu d'exécution des travaux et précisent s'ils ont été effectués selon les règles de l'art et menés régulièrement à bonne fin;

Déclaration indiquant les effectifs moyens annuels du candidat et l'importance du personnel d'encadrement pour chacune des trois dernières années

Indication des titres d'études et professionnels de l'opérateur économique et/ou des cadres de l'entreprise, et notamment des responsables de prestation de services ou de conduite des travaux de même nature que celle du contrat

Déclaration indiquant l'outillage, le matériel et l'équipement technique dont le candidat dispose pour la réalisation du contrat

Certificats de qualifications et/ou de qualité demandés aux candidats :

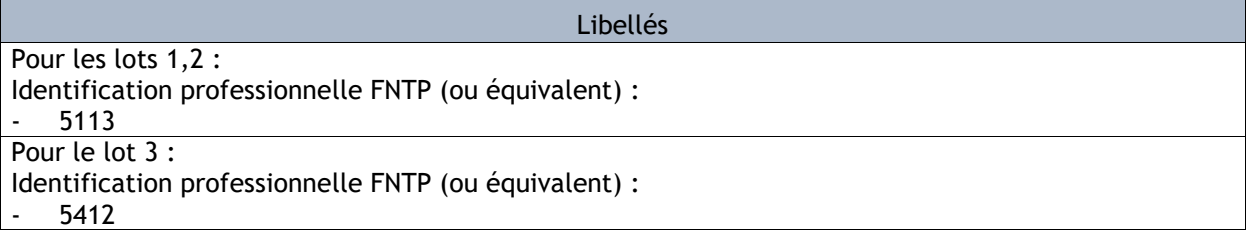

Chacun des certificats précités pourra faire l'objet d'équivalence. Les entreprises étrangères pourront quant à elles fournir ceux délivrés par les organismes de leur état d'origine.

Pour présenter leur candidature, **les candidats utilisent soit les formulaires DC1 (lettre de candidature) et DC2 (déclaration du candidat).** disponibles gratuitement sur le site www.economie.gouv.fr, soit le Document Unique de Marché Européen (DUME)

Pour justifier des capacités professionnelles, techniques et financières d'autres opérateurs économiques sur lesquels il s'appuie pour présenter sa candidature, le candidat produit les mêmes documents concernant cet opérateur économique que ceux qui lui sont exigés par le pouvoir adjudicateur. En outre, pour justifier qu'il dispose des capacités de cet opérateur économique pour l'exécution des prestations, le candidat produit un engagement écrit de l'opérateur économique.

Pièces de l'offre :

#### **Pour les lots 1 et 2 :**

Libellés

L'acte d'engagement (AE) et ses annexes

Le bordereau des prix unitaires complété (BPU)

Le cadre du détail quantitatif estimatif complété (DQE)

Le mémoire justificatif des dispositions que l'entreprise se propose d'adopter pour l'exécution du contrat accompagné des fiches techniques et descriptives des produits et prestations proposés.

Le mémoire technique comprendra :

Une note sur les matériaux, produits et fournitures mis en œuvre, avec justification.

 Une note indiquant les moyens humains et matériels qui seront affectés à l'opération, en phase étude, travaux, réception et récolement.

 Une note expliquant de manière détaillée le mode d'exécution des études et des travaux spécifiquement pour la présente opération, prenant en compte le contexte, les contraintes et les enjeux de l'opération.

Ce document apporte également les éléments permettant de présenter et justifier les choix techniques ainsi que le dimensionnement et les dispositions retenues pour respecter les exigences et autres engagements demandés dans le dossier de consultation. Il pourra être complété de schémas, plans ou tout autre justificatif permettant d'étayer la proposition. Les éléments relatifs aux contrôles et à la qualité sont présentés dans cette note.

 Les mesures spécifiquement prévues sur cette opération pour assurer la sécurité, l'hygiène et les conditions de travail sur ainsi que les dispositions spécifiquement mises en œuvre sur le chantier pour réduire son impact écologique (limitation des déchets, des consommations, choix des matériaux, …).

Le mémoire devra respecter un nombre de pages de maximum 80 pages (hors page de garde et sommaire, format A4 police 10 minimum). Les pages supplémentaires ne seront pas prises en compte.

Un planning prévisionnel d'exécution indiquant au pas de temps de la semaine, la durée des différentes phases d'études, de travaux et de réception avec leurs ordonnancements et faisant apparaître obligatoirement les différentes tâches à réaliser.

#### **Pour le lot 3 :**

Libellés

L'acte d'engagement (AE) et ses annexes

La décomposition du prix global forfaitaire (DPGF)

Le mémoire justificatif des dispositions que l'entreprise se propose d'adopter pour l'exécution du contrat accompagné des fiches techniques et descriptives des produits et prestations proposés.

Le mémoire technique comprendra :

Une note sur les matériaux, produits et fournitures mis en œuvre, avec justification.

 Une note indiquant les moyens humains et matériels qui seront affectés à l'opération, en phase étude, travaux, réception et récolement.

 Une note expliquant de manière détaillée le mode d'exécution des études et des travaux spécifiquement pour la présente opération, prenant en compte le contexte, les contraintes et les enjeux de l'opération.

Ce document apporte également les éléments permettant de présenter et justifier les choix techniques ainsi que le dimensionnement et les dispositions retenues pour respecter les exigences et autres engagements demandés dans le dossier de consultation. Il pourra être complété de schémas, plans ou tout autre justificatif permettant d'étayer la proposition. Les éléments relatifs aux contrôles et à la qualité sont présentés dans cette note.

 Les mesures spécifiquement prévues sur cette opération pour assurer la sécurité, l'hygiène et les conditions de travail sur ainsi que les dispositions spécifiquement mises en œuvre sur le chantier pour réduire son impact écologique (limitation des déchets, des consommations, choix des matériaux, …).

Le mémoire devra respecter un nombre de pages de maximum 80 pages (hors page de garde et sommaire, format A4 police 10 minimum). Les pages supplémentaires ne seront pas prises en compte.

Un planning prévisionnel de réalisation

L'offre, qu'elle soit présentée par une seule entreprise ou par un groupement, devra indiquer tous les soustraitants connus lors de son dépôt. Elle devra également indiquer les prestations dont la sous-traitance est envisagée, la dénomination et la qualité des sous-traitants.

#### **6.2 - Présentation des variantes**

Sans objet.

### **6.3 - Visite sur site**

Les sites de travaux étant accessibles, les visites sur site sont libres et fortement conseillées par le maitre d'ouvrage.

Le dépôt d'une offre par un candidat implique en effet de sa part une bonne connaissance du site et des ouvrages existants. Cette connaissance des lieux lui permettra notamment :

- D'évaluer l'ampleur des travaux et le temps nécessaire à leur réalisation ;
- D'appréhender les éventuelles difficultés d'accès et de circulation, d'installation de chantier, d'approvisionnement et d'évacuation des matériaux... ;
- D'apprécier les contraintes et enjeux du site : topographie, emprise, réseaux existants, ...

En outre, aucune revendication liée à une éventuelle méconnaissance des lieux ne pourra être opposée à l'établissement lors de l'exécution du marché. Il est de surcroît établi que tous les éléments visibles ou identifiables avant l'ouverture du chantier sont réputés connus de l'entreprise et ne pourront motiver une remise en cause des prix après passation du marché.

#### **6.4 - Usage de matériaux de type nouveau**

Si le candidat propose, dans son offre, d'utiliser des matériaux et fournitures de type nouveau, le maître de l'ouvrage se réserve le droit d'introduire dans le Cahier des clauses administratives particulières la clause suivante :

" L'entrepreneur garantit le maître de l'ouvrage contre la mauvaise tenue du (des) matériau(x) et fourniture(s) ci-après mis en œuvre sur sa proposition : ……………………………………………………………………………….

..................................................................................................................................

pendant le délai de ….. ans à partir de la date d'effet de la réception des travaux correspondants. Cette garantie engage le titulaire dans le cas où, pendant ce délai, la tenue du (des) matériau(x) et fourniture(s) ne serait pas satisfaisante, à les remplacer à ses frais sur simple demande du maître de l'ouvrage, par le (les) matériau(x) et fourniture(s) suivantes :

.................................................................................................... "

Le cas échéant, le Cahier des clauses administratives particulières sera modifié dans le cadre de la mise au point du marché.

# **7 - Conditions d'envoi ou de remise des plis**

Les plis devront parvenir à destination avant la date et l'heure limites de réception des offres indiquées sur la page de garde du présent document. Les conditions d'utilisation de la plate forme sont jointes en annexe.

## **7.1 - Transmission électronique**

La transmission des documents par voie électronique est effectuée sur le profil d'acheteur de le pouvoir adjudicateur, à l'adresse URL suivante www.marchespublics82.com.

En revanche, la transmission des documents sur un support physique électronique (CD-ROM, clé usb...) n'est pas autorisée.

Le choix du mode de transmission est global et irréversible. Les candidats doivent appliquer le même mode de transmission à l'ensemble des documents transmis à l'entité adjudicatrice.

Le pli doit contenir deux dossiers distincts comportant respectivement les pièces de la candidature et les pièces de l'offre définies au présent règlement de la consultation.

Chaque transmission fera l'objet d'une date certaine de réception et d'un accusé de réception électronique. A ce titre, le fuseau horaire de référence est celui de (GMT+01:00) Paris, Bruxelles, Copenhague, Madrid.

Le pli sera considéré « hors délai » si le téléchargement se termine après la date et l'heure limites de réception des offres.

Si une nouvelle offre est envoyée par voie électronique par le même candidat, celle-ci annule et remplace l'offre précédente.

Le pli peut être doublé d'une copie de sauvegarde transmise dans les délais impartis, sur support physique électronique (CD-ROM, DVD-ROM, clé USB) ou sur support papier. Cette copie doit être placée dans un pli portant la mention « copie de sauvegarde », ainsi que le nom du candidat et l'identification de la procédure concernée. Elle est ouverte dans les cas suivants :

- lorsqu'un programme informatique malveillant est détecté dans le pli transmis par voie électronique ;

- lorsque le pli électronique est reçu de façon incomplète, hors délai ou n'a pu être ouvert, à condition que sa transmission ait commencée avant la clôture de la remise des plis.

La copie de sauvegarde peut être transmise ou déposée à l'adresse suivante :

### **M. le Président Syndicat Intercommunal d'Eau et d'Assainissement de Cande Aveyron (SIEACA)**  264 Route du Treilhou ZI de Meaux 82300 CAUSSADE

en se présentant du lundi au jeudi de 9h à 12h30 et de 14h à 17h et le vendredi de 9h à 12h 30 et de 14h à 16h30, sauf jours fériés.

Les formats électroniques dans lesquels les documents peuvent être transmis sont les suivants : pdf, Autocad, word, excel.

La signature électronique des documents n'est pas exigée dans le cadre de cette consultation.

La signature électronique du contrat par l'attributaire est exigée dans le cadre de cette consultation. Pour signer électroniquement, le candidat peut utiliser l'un des trois formats de signature autorisés par la réglementation (XAdES, CAdES ou PAdES). Le pouvoir adjudicateur préconise toutefois l'utilisation d'une signature électronique au format pAdES.

Après attribution, les candidats sont informés que l'offre électronique retenue sera transformée en offre papier, pour donner lieu à la signature manuscrite du marché par les parties.

## **7.2 - Transmission sous support papier**

La transmission des plis par voie électronique est imposée pour cette consultation. Par conséquent, la transmission par voie papier n'est pas autorisée.

## **8 - Examen des candidatures et des offres**

### **8.1 - Sélection des candidatures**

Avant de procéder à l'examen des candidatures, s'il apparaît que des pièces du dossier de candidature sont manquantes ou incomplètes, le pouvoir adjudicateur peut décider de demander à tous les candidats concernés de produire ou compléter ces pièces dans un délai maximum de 10 jours.

Les candidatures conformes et recevables seront examinées, à partir des seuls renseignements et documents exigés dans le cadre de cette consultation, pour évaluer leur situation juridique ainsi que leurs capacités professionnelles, techniques et financières.

Niveaux minimum exigés :

Pour les capacités techniques

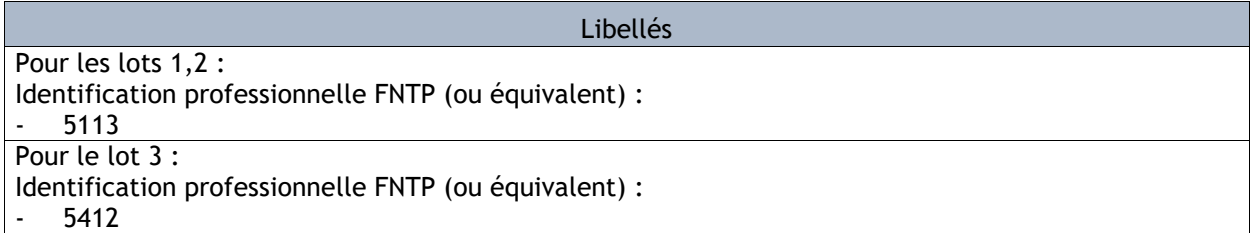

- Pour les capacités financières : chiffre d'affaires annuel minimum du candidat de :

4 000 000 € HT pour le lot 1

5 000 000 € HT pour le lot 2

600 000 € HT pour le lot 3

## **8.2 - Attribution des marchés**

Le jugement des offres sera effectué dans les conditions prévues aux articles L.2152-1 à L.2152-4, R. 2152-1 et R. 2152-2 du Code de la commande publique et donnera lieu à un classement des offres.

L'attention des candidats est attirée sur le fait que toute offre irrégulière pourra faire l'objet d'une demande de régularisation, à condition qu'elle ne soit pas anormalement basse. En revanche, toute offre inacceptable ou inappropriée sera éliminée.

Les critères retenus pour le jugement des offres sont pondérés de la manière suivante :

#### **Lots 1 et 2 :**

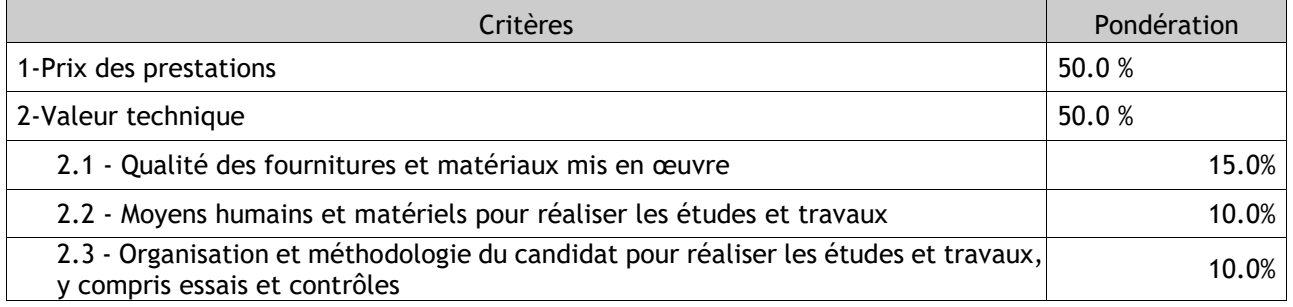

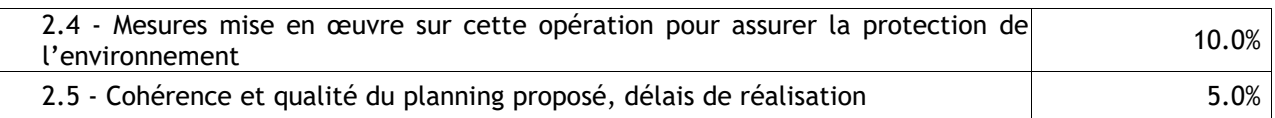

## **Lot 3 :**

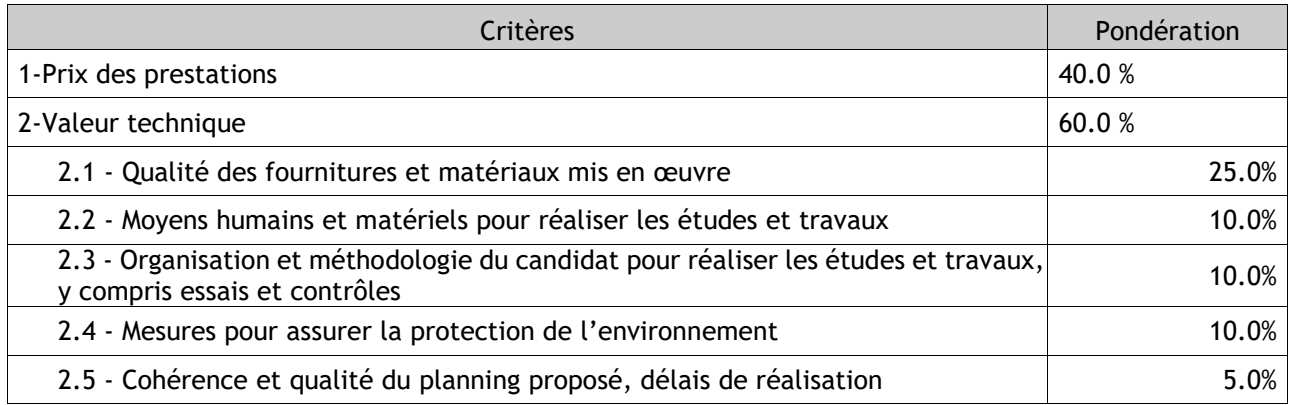

Les notations seront réalisées selon les modalités suivantes :

#### Pour le critère prix des prestations :

La formule de notation pour le critère prix sera la suivante :

Pour les lots 1 et 2 :

Note de l'entreprise  $X = 50 - \frac{Montant de l'offre du candidat « X »- Montant de l'offre moins disante  
Montant de l'offre moins disante$ Montant de l'offre moins disante X 50

Pour le lot 3 :

Note de l'entreprise  $X = 40 - \frac{Montant de l'offre du candidat « X »- Montant de l'offre moins disante  
Montant de l'offre moins disante$ Montant de l'offre moins disante  $\times 40$ 

Concernant les prix forfaitaires, dans le cas où des erreurs purement matérielles (de multiplication, d'addition ou de report) seraient constatées dans l'offre du candidat, l'entreprise sera invitée à confirmer l'offre rectifiée ; en cas de refus, son offre sera éliminée comme non cohérente.

Concernant les prix unitaires, dans le cas où des erreurs purement matérielles (de multiplication, d'addition ou de report) seraient constatées entre les indications portées sur le bordereau des prix unitaires et le détail quantitatif estimatif, le bordereau des prix prévaudra et le montant du détail quantitatif estimatif sera rectifié en conséquence. L'entreprise sera invitée à confirmer l'offre ainsi rectifiée ; en cas de refus, son offre sera éliminée comme non cohérente.

#### Offre anormalement basse :

L'entité adjudicatrice prendra les mesures nécessaires pour détecter les offres anormalement basses. S'il estime qu'une offre est potentiellement anormalement basse, des précisions sur la composition de l'offre seront demandées par écrit au candidat concerné. L'entité adjudicatrice pourra, par décision motivée, rejeter une offre dont le caractère anormalement bas est établi, si les justifications apportées paraissent insuffisantes.

#### Pour le critère Valeur technique et les sous critères associés :

Ce critère sera apprécié au regard du contenu, de la qualité et pertinence des offres techniques présentées par le candidat.

Pour chaque sous critère, l'offre se voit attribuer une évaluation sur une échelle de 0 à 10 :

 $0 =$  offre inappropriée ou non conforme aux prescriptions du dossier de consultation ou de la réglementation. L'offre est éliminée, elle n'est pas classée ;

• 1 à 2 = offre insuffisante. Offre qui présente des lacunes techniques, des non qualités, des incohérences ou des non-conformités par rapport à la solution ;

• 3 à 7 = offre moyenne. Offre qui présente des imprécisions ou des généralités, tout en restant une offre conforme et acceptable ;

• 8 à 10 = offre considérée comme complète, voir se distinguant par des éléments qualitatifs.

Si un critère comporte des sous critères, chaque sous critère est également évalué dans les mêmes conditions.

Les notes pour chaque critère, et le cas échéant pour chaque sous critère, sont déterminées de la manière suivante :

C \* Na /10

dans laquelle :

- C est le coefficient de pondération affecté au critère considéré (ou sous critère le cas échéant)
- Na est l'évaluation attribuée au critère (ou sous critère le cas échéant)

#### **IMPORTANT**: **PRÉCISIONS SUR LA MÉTHODE DE NOTATION SUR LE CRITERE VALEUR TECHNIQUE**

Afin de valoriser le critère technique de la même façon que le critère du prix, l'entité adjudicatrice procèdera de la façon suivante après que chaque offre ait été notée individuellement :

 il sera attribué à la meilleure note le maximum de points, les notes des autres candidats seront calculées proportionnellement en référence à la note maximum.

## **8.3 - Suite à donner à la consultation**

L'offre la mieux classée sera donc retenue à titre provisoire en attendant que le ou les candidats produisent les certificats et attestations des articles R. 2143-6 à R. 2143-10 du Code de la commande publique. Le délai imparti par l'entité adjudicatrice pour remettre ces documents ne pourra être supérieur à 10 jours.

Une attestation d'assurance décennale devra également être produite dans le même délai.

## **9 - Renseignements complémentaires**

#### **9.1 - Adresses supplémentaires et points de contact**

Pour tout renseignement complémentaire concernant cette consultation, les candidats transmettent impérativement leur demande par l'intermédiaire du profil d'acheteur de le pouvoir adjudicateur, dont l'adresse URL est la suivante : www.marchespublics82.com.

Cette demande doit intervenir au plus tard 10 jours avant la date limite de réception des offres.

Une réponse sera alors adressée, à toutes les entreprises ayant retiré le dossier ou l'ayant téléchargé après identification, 6 jours au plus tard avant la date limite de réception des offres.

#### **9.2 - Procédures de recours**

Le tribunal territorialement compétent est :

Tribunal administratif de Toulouse 68 rue Raymond IV - BP 7007 31068 TOULOUSE Tel : 05 62 73 57 57 Courriel : greffe.ta-toulouse@juradm.fr

Les voies de recours ouvertes aux candidats sont les suivantes : Référé précontractuel prévu à l'article 1441- 2 du Code de procédure civile, et pouvant être exercé avant la signature du contrat. Référé contractuel prévu à l'article 1441-3 du Code de procédure civile, et pouvant être exercé dans les délais prévus à l'article précité.

En cas de difficultés survenant lors de la procédure de passation, l'organe chargé de jouer le rôle de médiateur est :

Comité Consultatif Interrégional de Règlement Amiable des différends relatifs aux marchés publics de Bordeaux Direccte Nouvelle-Aquitaine - Pôle C - Mme Stéphanie MARCON Secrétariat du CCIRA de Bordeaux 118 Cours du Maréchal Juin -TSA 10001 33075 BORDEAUX Tél : 05 56 69 27 45 na.polec©direccte.gouv.fr

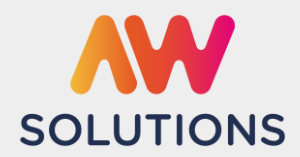

#### **MENTIONS LEGALES & CONDITIONS GENERALES D'UTILISATION (CGU)** Version 1.2 du 27/0/2023

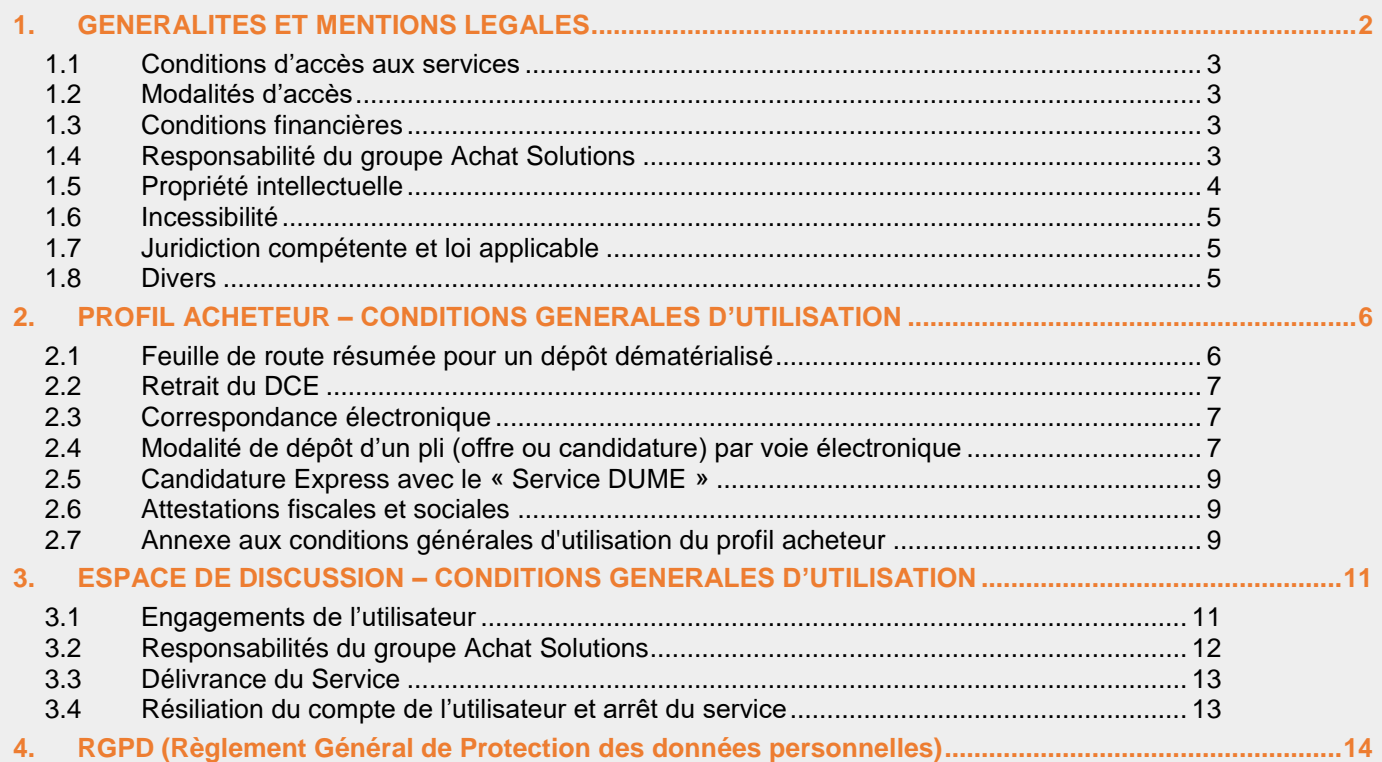

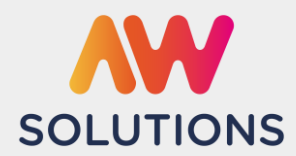

#### <span id="page-15-0"></span>**1. GENERALITES ET MENTIONS LEGALES**

Conformément aux dispositions de l'article 6-III-1 de la loi n°2004-575 du 21 juin 2004 pour la confiance dans l'économie numérique, il est précisé aux utilisateurs de la plateforme internet www.awsolutions.fr l'identité des différents intervenants dans le cadre de sa réalisation et de son suivi :

Propriétaire et créateur de la plateforme Ach@t Solutions SAS au Capital Social de 500 000 euros R.C.S. MONTPELLIER 508 576 436 SIRET 508 576 436 000 36 NAF 7022Z – TVA INTRACOM FR24 508 576 436 Parc Euromédecine II – 560 rue Louis Pasteur – 34790 Grabels – Tel : 04 67 10 78 10

Directeur de la publication & organe de représentation Christophe GARDENT, Président du Groupe Achat Solutions

Responsable de la rédaction Valérie GUILBERT- communication@awsolutions.fr

Créateur du site Groupe Achat Solutions Courriel : communication@awsolutions.fr

Hébergement : OVH (Datacenter de Roubaix) SAS au capital de 10 069 020 € RCS Lille Métropole 424 761 419 00045 Code APE 2620Z N° TVA : FR 22 424 761 419 Siège social : 2 rue Kellermann – 59100 Roubaix – France Contact : 09 72 10 10 07 OVHCloud à Roubaix

Les présentes mentions légales et conditions générales d'utilisation s'appliquent aux Utilisateurs qui utilisent un ou plusieurs Services de AW Solutions, portail d'accès à l'ensemble des services de dématérialisation des échanges réalisés dans le cadre des achats publics, accessible à l'adresse www.awsolutions.fr, édité par le Groupe Ach@t Solutions.

L'utilisation d'un Service www.awsolutions.fr implique l'acceptation pleine et entière des conditions générales d'utilisation ci-après décrites. Ces conditions d'utilisation sont susceptibles d'être modifiées ou complétées à tout moment, les utilisateurs du site www.awsolutions.fr sont donc invités à les consulter de manière régulière.

Ces conditions générales ont pour objet de définir les conditions et modalités d'accès et d'utilisation du Service AW Solutions, et, en particulier, les droits et obligations du Groupe Ach@t Solutions et de l'Utilisateur. Le Service s'adresse exclusivement à des professionnels.

Des services complémentaires proposés peuvent être régis en outre par des conditions particulières, communiquées le cas échéant au moment de l'inscription au service concerné. L'accès au Service considéré et son utilisation impliquent la consultation préalable et l'acceptation de ces conditions particulières, qui feront alors partie intégrante du présent contrat. En cas de contradiction, les conditions particulières prévaudront sur les termes des conditions générales.

Sauf disposition contraire, toute amélioration du Service ou tout nouveau service sera soumis aux conditions générales.

Si l'Utilisateur, en tant que représentant de l'établissement ou la société détenteur du compte, ne souhaite pas accepter les Conditions Générales ou toutes conditions particulières relatives aux services proposés, il lui est demandé de renoncer à tout usage du Service et/ou des éventuels services complémentaires proposés sur le Site.

Déclaration d'incident

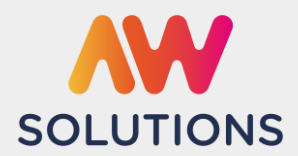

Version 1.2 du 27/0/2023

Les Conditions Générales et conditions particulières sont les seules applicables. Aucune tolérance ne pourra être interprétée comme valant renonciation à l'un quelconque des droits ou obligations résultant des présentes.

Ce site est normalement accessible à tout moment aux utilisateurs. Une interruption pour raison de maintenance technique peut être toutefois planifiée avec autant que faire se peut, une communication préalable aux utilisateurs les dates et heures de l'intervention.

La plateforme www.awsolutions.fr est mise à jour régulièrement. De la même façon, les mentions légales peuvent être modifiées à tout moment : elles s'imposent néanmoins à l'utilisateur qui est invité à s'y référer le plus souvent possible afin d'en prendre connaissance.

#### <span id="page-16-0"></span>**1.1 Conditions d'accès aux services**

Le Service est accessible par le réseau Internet notamment à l'adresse internet du Site indiquée ci-dessus. Le Groupe Ach@t Solutions se réserve le droit, pour des raisons de maintenance, de suspendre momentanément et sans préavis l'accès au Service en tout ou partie, sans que l'indisponibilité qui pourrait en résulter n'ouvre droit à une quelconque indemnité au profit de l'Utilisateur.

En outre, compte tenu de la nature du réseau Internet, l'Utilisateur, en tant que représentant de l'établissement ou la société détenteur du compte, reconnaît et accepte que le Groupe Ach@t Solutions ne puisse être tenu pour responsable de toutes interruptions ou altérations de l'accès au Service qui pourraient résulter du réseau lui-même, des moyens de connexion utilisés par l'Utilisateur, ou de toute autre cause extérieure à Ach@t Solutions.

Il est précisé que tous matériels et logiciels nécessaires à l'accès et à l'utilisation du Service restent exclusivement à la charge de l'Utilisateur.

#### <span id="page-16-1"></span>**1.2 Modalités d'accès**

L'utilisation du Service nécessite, pour une partie, la création préalable d'un compte et suppose que l'Utilisateur, en tant que représentant de l'établissement ou la société détenteur du compte, remplisse un formulaire détaillant son besoin et ses coordonnées. L'Utilisation du Service implique la saisie d'informations et de données personnelles ainsi que l'acceptation des Conditions Générales. L'Utilisateur s'engage à fournir des informations véridiques, exactes, à jour et complètes sur son identité ainsi que toute information demandée dans le formulaire. Dans l'hypothèse où l'Utilisateur fournirait des données fausses, inexactes, périmées ou incomplètes, le Groupe Ach@t Solutions sera en droit de lui refuser immédiatement et pour le futur l'accès à tout ou partie du Service, sans avoir à rembourser les sommes engagées (dans le cas de service payant). L'Utilisateur peut modifier à sa convenance et/ou mettre à jour les informations et données personnelles saisies en se connectant sur son profil utilisateur.

#### <span id="page-16-2"></span>**1.3 Conditions financières**

Conformément au Code de la Commande Publique ou par décision du groupe Ach@t Solutions, certains services sont mis à disposition gracieusement de l'utilisateur. Les services payants sont documentés à la rubrique tarifs accessible sur le site :<https://awsolutions.fr/blog/fournisseurs-tarifs/>

#### <span id="page-16-3"></span>**1.4 Responsabilité du groupe Achat Solutions**

#### Contenu diffusé

Le Groupe Ach@t Solutions fait ses meilleurs efforts pour assurer la qualité des informations diffusées. Tout contenu disponible par le biais du Service n'engage cependant que son auteur ou celui qui l'a émis, sauf pour le contenu émanant du Groupe Ach@t Solutions. En conséquence, le Groupe Ach@t Solutions ne saurait être tenu pour responsable des messages, informations ou contenus qu'il n'a pas directement créés ou produits et notamment de leur véracité, pertinence, et d'une manière générale de toute erreur ou omission qu'ils pourraient comporter, en particulier s'agissant des propositions émises par les fournisseurs répondant aux demandes des Utilisateurs acheteurs par l'intermédiaire du Site. En conséquence, le Groupe Ach@t Solutions ne pourra être tenu pour responsable de quelque dommage que ce soit qui pourrait en résulter.

#### Relations entre les Utilisateurs acheteurs et fournisseurs :

Toute correspondance, échange ou relation de quelque nature que ce soit et notamment promotionnelle ou commerciale, instituée entre l'Utilisateur acheteur et un Utilisateur fournisseur ne lie et n'oblige que l'Utilisateur

Déclaration d'incident **<http://www.marches-publics.info/fournisseurs.htm>** avec vos codes, puis cliquez sur la croix blanche. Support AWS **-** [Support-entreprises@Aws-France.com](mailto:support@aws-entreprises.com) - **0892 14 00 04**

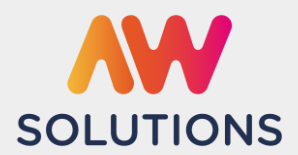

Version 1.2 du 27/0/2023

acheteur et l'Utilisateur fournisseur en question. En conséquence, les termes, conditions, garanties, déclarations, paiement ou livraison quelconques pouvant en résulter n'engagent que l'Utilisateur acheteur et l'Utilisateur fournisseur, à l'exclusion totale du Groupe Ach@t Solutions, qui ne pourra être tenue pour responsable d'aucune perte ou dommage quels qu'ils soient, consécutifs aux offres des Utilisateurs fournisseurs ou aux conventions et prestations qui en résultent.

#### Fourniture du service [www.awsolutions.fr](http://www.awsolutions.fr/)

Le Service est fourni en l'état à l'Utilisateur, qui en use à ses risques et périls. Il est accessible en fonction de sa disponibilité. Le site Internet ne pourra être tenu responsable de dommages matériels liés à l'utilisation du site. De plus, l'utilisateur du site s'engage à accéder au site en utilisant un matériel récent, ne contenant pas de virus et avec un navigateur de dernière génération mis-à-jour. Le Groupe Ach@t Solutions ne garantit pas notamment que:

- $\checkmark$  le Service ne sera pas interrompu, ou encore sera pertinent, exhaustif ou dépourvu de toute erreur.
- $\checkmark$  tout produit, service, données ou informations obtenus par l'Utilisateur par le moyen du Service répondront et/ou seront à la hauteur des attentes de l'Utilisateur.

Le Groupe Ach@t Solutions ne pourra être considéré comme responsable d'une quelconque panne, interruption de l'offre commerciale, perte de données et plus généralement de tout dommage subi notamment par l'Utilisateur ou par son ordinateur et consécutif à l'utilisation ou à l'impossibilité d'utiliser le service www.awsolutions.fr, à l'acquisition, à la réception ou au téléchargement d'informations à l'occasion de l'utilisation du Service ou encore à l'accès non autorisé au Service par un autre Utilisateur ou un tiers ou à la modification des informations ou des bases de données relatives à l'Utilisateur ou de toute autre modalité d'utilisation du Service.

#### Liens hypertextes

Le Site peut offrir des liens vers d'autres sites internet ou d'autres ressources disponibles sur le réseau Internet. Dans la mesure où le contrôle de ces sources échappe au Groupe Ach@t Solutions, cette dernière ne peut être tenue pour responsable de tout dommage, de quelque nature que ce soit, résultant du contenu de ces sites ou sources externes, et notamment des informations, produits ou services qu'ils proposent ou de tout usage qui peut être fait de ces éléments.

#### Cookies

L'utilisateur est informé que, lors de ses visites sur le site, un cookie peut s'installer automatiquement sur son logiciel de navigation. Le cookie est un bloc de données qui ne permet pas d'identifier l'utilisateur. En revanche, il enregistre des informations relatives à l'authentification (pour maintenir la sécurité du mécanisme d'authentification) et à la navigation de votre ordinateur sur ce site internet (les pages consultées, la date et l'heure de la consultation) à des fins de mesure de performance du site internet et de statistiques anonymes. Le paramétrage du logiciel de navigation permet d'être informé de la présence du cookie et éventuellement de le refuser. Nous alertons sur le refus du cookie de session qui rendrait impossible l'accès à l'application.

#### <span id="page-17-0"></span>**1.5 Propriété intellectuelle**

L'Utilisateur s'engage à respecter tout droit de propriété intellectuelle du Groupe Ach@t Solutions ou de tout tiers, et en particulier les droits de marque, de brevets, droit d'auteur et droits voisins, et également le droit « sui generis » du Groupe Ach@t Solutions en tant que producteur de bases de données.

L'usage que peut faire l'Utilisateur des éléments du Service protégés par un droit de propriété intellectuelle, qu'ils soient logiciels ou autre, est évidemment non exclusif et strictement limité à son usage personnel. L'Utilisateur ne peut transférer à quiconque le droit d'utiliser le Service et les éléments protégés qu'ils contiennent, et n'est pas autorisé à effectuer, sur les éléments logiciels, aucune opération de décompilation. Il n'est pas autorisé à utiliser, en tout ou en partie, l'un quelconque des éléments protégés pour créer ou exploiter des œuvres dérivées à partir de ces éléments.

Il est précisé que l'usage accordé à l'Utilisateur en vertu des présentes n'implique et ne comprend aucun transfert à son profit, de quelque nature que ce soit, d'un quelconque droit de propriété intellectuelle sur les éléments utilisés, qu'il s'agisse du site lui-même ou de son contenu. L'ensemble de ses droits reste en effet, sauf accord particulier et distinct, la propriété exclusive du Groupe Achat Solutions.

Toute représentation totale ou partielle du Site par quelque procédé que ce soit sans autorisation préalable expresse du Groupe Ach@t Solutions est interdite et constituerait une contrefaçon sanctionnée par les articles 335-2 et suivants du Code de la Propriété Intellectuelle.

Déclaration d'incident **<http://www.marches-publics.info/fournisseurs.htm>** avec vos codes, puis cliquez sur la croix blanche. Support AWS **-** [Support-entreprises@Aws-France.com](mailto:support@aws-entreprises.com) - **0892 14 00 04**

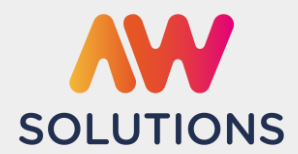

Version 1.2 du 27/0/2023

Les photographies, textes, slogans, dessins, images, graphismes, logo, icônes, logiciels, séquences animées et sonores ou non, ainsi que toutes œuvres intégrés dans le site sont la propriété d'Ach@t Solutions ou de tiers ayant autorisé Ach@t Solutions à les utiliser.

Les marques du Groupe Ach@t Solutions figurant sur le Site sont des marques déposées. Toute reproduction, représentation, modification, publication, adaptation de tout ou partie des éléments du site, quel que soit le moyen ou le procédé utilisé, est interdite, sauf autorisation écrite préalable du Groupe Ach@t Solutions.

Toute exploitation non autorisée du site ou de l'un quelconque des éléments qu'il contient sera considérée comme constitutive d'une contrefaçon et poursuivie conformément aux dispositions des articles L.335-2 et suivants du Code de Propriété Intellectuelle.

#### <span id="page-18-0"></span>**1.6 Incessibilité**

L'Utilisateur ne peut céder tout ou partie des droits et obligations résultant des présentes à un tiers, sans l'autorisation expresse et préalable du Groupe Ach@t Solutions.

#### <span id="page-18-1"></span>**1.7 Juridiction compétente et loi applicable**

Les Conditions Générales sont régies par la loi française.

En de litige, compétence expresse est attribuée au Tribunal de Commerce de Montpellier, nonobstant pluralité de défendeurs ou appel en garantie, même pour les procédures d'urgence ou les procédures conservatoires en référé ou par requête.

#### <span id="page-18-2"></span>**1.8 Divers**

Dans l'hypothèse où l'un quelconque des termes des Conditions Générales était considéré comme illégal ou inopposable par une décision de justice, les autres dispositions resteraient en vigueur.

Le Groupe Ach@t Solutions se réserve la possibilité de procéder également à une notification par télécopie ou par voie postale selon les coordonnées indiquées par l'Utilisateur lors de son inscription.

En application des articles 1363 et suivants du Code civil et, le cas échéant, de l'article L.110-3 du Code de commerce, les informations délivrées par le Site font foi entre les Parties. Les éléments tels que le moment de la réception ou de l'émission, ainsi que la qualité des données reçues feront foi par priorité telles que figurant sur les systèmes d'information du Service, ou telles qu'authentifiées par les procédures informatisées du Service, sauf à en apporter la preuve écrite et contraire par l'Utilisateur. La portée de la preuve des informations délivrées par les systèmes informatiques du Service, est celle qui est accordée à un original au sens d'un document écrit papier, signé de manière manuscrite.

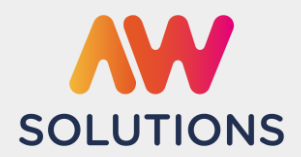

### <span id="page-19-0"></span>**2. PROFIL D'ACHETEUR – CONDITIONS GENERALES D'UTILISATION**

Ces CGU complètent le Règlement de Consultation (RC) publié par l'acheteur. Les frais d'accès au réseau et de signature électronique sont à la charge de chaque candidat. Du fait des limites d'internet, que l'Utilisateur déclare connaître, l'acheteur public et le Groupe Ach@t Solutions, ne sauraient voir leur responsabilité engagée pour les difficultés d'accès au site du fait d'un défaut de prérequis, de comportement du réseau de l'Utilisateur, de la saturation, ou de la rupture des réseaux locaux ou publics.

Le profil d'acheteur AW Solutions est une plate-forme sécurisée, les plis soumis peuvent être signés, et cryptés ensuite, afin d'en assurer l'inviolabilité et l'intégrité. Seuls les agents habilités par l'acheteur public, peuvent accéder aux seules procédures dont ils ont la charge, selon les protocoles de sécurité imposés par la réglementation.

#### <span id="page-19-1"></span>**2.1 Feuille de route résumée pour un dépôt dématérialisé**

Les dépôts de pli sont tous obligatoirement dématérialisés depuis le 1 er Octobre 2018

### - **J-8** : **Préalables**

- 1. Signature : Vérifiez si la signature électronique est facultative ou imposée,
- 2. Vérifiez votre poste sur<http://www.marches-publics.info/pratique-tester.htm>
- 3. Navigateurs : Tous les navigateurs sont supportés, sauf Internet Explorer

#### **- J-3** - **Dépôt de test** sur : [http://www.marches-publics.info/pratique-depotdetest.htm](http://www.marches-publics.info/consultation-test.htm)

Ce test doit être fait depuis le poste que vous utiliserez pour le dépôt, ce qui vous permettra de tester la traversée de votre propre réseau informatique en situation réelle, notamment pour vérifier l'ouverture du proxy. Le dépôt des plis se fait par fichier. Pour faciliter le dépôt vous pouvez préparer votre pli numérique, en organisant un dossier « Candidature », un dossier « Offre » ou un dossier « Offre » pour chaque lot le cas échéant.

**- H-24 : Faites votre dépôt effectif au minimum 24 heures** avant l'expiration. La plate-forme a pu évoluer depuis votre dernière utilisation, ou vous pouvez rencontrer un incident majeur de préalable, ou de connectivité internet, difficultés que notre assistance ne pourra pas vous aider à régler si vous déposez au dernier moment.

- **1.** Déposer des fichiers massifs (> 500 Mo) peut être très long, surtout si votre poste de travail ne dispose pas d'une mémoire centrale libre suffisante, **redoublez de précaution en effectuant votre dépôt 48 H avant l'échéance.**
- 2. Si la signature du pli est obligatoire, celle-ci devra être effectuée en amont du dépôt. Vous pouvez signer vos documents en utilisant l'outil de signature proposé dans le menu PRATIQUE de <https://www.marches-publics.info/> ou de tout autre outil générant des signatures CADES, PADES ou XADES.
- 3. Si votre pli contient un grand nombre de fichiers (> 100), vous avez intérêt à regrouper les annexes techniques dans des sous-dossiers compressés, de sorte à réduire le délai de contrôle du pli.

En cas d'incident vérifiez vos préalables, s'ils sont conformes, déclarez immédiatement un incident sur :

#### **[support-entreprises@aws-france.com](mailto:support-entreprises@aws-france.com)**

Identifiez votre raison sociale, votre nom, votre téléphone, la référence de la consultation, et le nom de l'acheteur, signalez que vous êtes en phase de dépôt, l'assistance traitera votre demande en priorité. Il est impératif de donner le contexte de vos incidents par courriel avant d'appeler le 0892 14 00 04

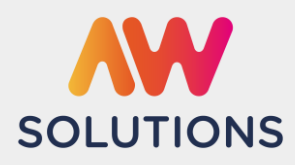

### <span id="page-20-0"></span>**2.2 Retrait du DCE**

L'accès aux avis et aux Dossiers de Consultation des Entreprises (DCE) unitaires est libre et gratuit.

Votre identification lors du retrait d'un DCE est indispensable si vous souhaitez être tenu informé(e) des modifications relatives à ce dossier. L'identification est simple il suffit de donner votre identifiant et mot de passe AW Solutions, lesquels sont uniques pour tous les acheteurs utilisant la plate-forme AW Solutions.

Si vous retirez le DCE en mode anonyme, revenez sur le portail internet 8 jours avant la date de remise limite pour vérifier si le dossier a été mis à jour.

#### Interdiction des téléchargements massifs

Les téléchargements massifs des avis, ou des DCE sont interdits. Procède à des téléchargements massifs un utilisateur qui visualise plus de 100 avis par heure (ou 500 par jour), et / ou télécharge plus de 10 DCE par heure (ou 20 par jour).

Le fait pour un utilisateur de procéder à des téléchargements massifs du contenu de la plateforme expose ce dernier à un blocage de ses adresses IP, lui interdisant de lire, de télécharger les avis et les DCE, et de soumissionner aux consultations.

Les opérateurs économiques peuvent solliciter le support AW Solutions par écrit afin de lever ponctuellement le blocage, ils peuvent également souscrire à un service payant de transfert du contenu de la plateforme en heures creuses.

#### Annexes matérielles

L'acheteur public s'engage sur l'intégrité des documents mis en ligne. Certains documents annexes peuvent ne pas être disponibles sous forme électronique, ils doivent alors être retirés ou réclamés au contact défini dans l'avis ou dans le Règlement de la Consultation (RC), après que vous ayez retiré le dossier dématérialisé.

#### <span id="page-20-1"></span>**2.3 Correspondance électronique**

#### Votre adresse courriel de référence

Les correspondances transmises par le profil d'acheteur sont conformes à l'annexe 8 du Code de la commande publique. Les réponses aux questions, convocations, notifications de rejet ou d'acceptation, vous seront transmises par l'adresse [courrier@aws-france.com](mailto:courrier@aws-france.com) qui doit être déclarée dans vos expéditeurs autorisés, et dans vos contacts personnels, afin d'éviter les blocages lors de l'évolution de votre anti-spam. L'adresse courriel indiquée lors de votre inscription sera utilisée pour vous adresser les informations complémentaires survenant en cours de procédure. Indiquez une adresse courriel de secours dans votre espace, et / ou utilisez une adresse collective du type de « [ao@entreprise.com](mailto:ao@entreprise.com) ».

Il vous appartient de relever votre courrier électronique plusieurs fois par semaine. Rendez-vous sur votre espace **<http://www.marches-publics.info/fournisseurs.htm>**, avec vos codes de connexion, toute votre correspondance y est conservée pendant un an. Vous serez ainsi sûr de disposer de toute votre correspondance.

La responsabilité de l'acheteur public ou du groupe Ach@t Solutions ne saurait être recherchée si le candidat a communiqué une adresse erronée, s'il n'a pas consulté ses messages en temps utile, s'il a fait un retrait anonyme, ou s'il a mis en place un système qui valide les courriers reçus de façon automatique, à son insu.

#### Correspondre avec l'Acheteur

Le candidat doit poser ses questions via le lien affiché sur l'avis concerné sur internet en cliquant sur le pictogramme « Enveloppe » ou sur le lien « Correspondre avec l'Acheteur » de la consultation concernée. L'ensemble des réponses apportées figurera sur votre espace fournisseur, une alerte vous sera envoyée à l'adresse courriel enregistrée. La réglementation impose d'adresser le texte intégral de la question, avec la réponse, à tous les candidats, donc ne révélez pas votre identité, ni votre positionnement technique ou compétitif dans le texte de vos questions.

L'utilisation de ce dispositif à d'autres fins, notamment de démarchage, est interdite.

#### <span id="page-20-2"></span>**2.4 Modalité de dépôt d'un pli (offre ou candidature) par voie électronique**

Le dépôt de pli se fait par dossier, vous ne devez pas déclarer vos pièces une par une, et vous n'avez pas besoin de compresser vos dossiers. Conformément au Code de la Commande Publique, sans préjudice des dispositions relatives à la copie de sauvegarde, les offres sont transmises en une seule fois.

Déclaration d'incident

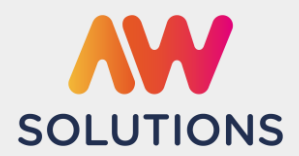

Version 1.2 du 27/0/2023

Les pièces du pli doivent figurer dans le pli déposé, il est interdit de composer tout ou partie du pli avec des liens internet, sauf si l'acheteur l'autorise expressément dans son RC pour des documents annexes.

Attention : **Les dépôts anonymes sont interdits**. Les dépôts doivent être effectués au nom du candidat, avec les codes d'accès correspondant à sa fiche fournisseur, et avec son SIRET, et pas au nom d'un mandataire, qui peut par contre avoir signé le pli par délégation du candidat, si cette délégation est incluse dans le pli.

#### Procédure d'Annulation, et de Remplacement

- Cas des marchés uniques : si vous déposez un nouveau pli sur une consultation donnée, le système vous préviendra, et vous devrez confirmer que vous avez bien l'intention de remplacer le pli précédent.
- Cas des marchés allotis : si vous déposez un nouveau pli sur une consultation donnée le système vous préviendra, et vous devrez confirmer que vous avez bien l'intention de remplacer ou compléter votre dépôt précédent avec ce nouveau pli (dépôt de lots additionnels).

Si plusieurs plis sont transmis successivement par le même candidat, seul le dernier pli transmis dans délai imparti est pris en compte par l'acheteur. Il doit par conséquent contenir l'ensemble des pièces exigées au titre de la consultation.

Dans le cas où vous souhaiteriez remplacer un dépôt dématérialisé par un dépôt papier, ou si vous souhaitez annuler un dépôt dématérialisé, vous devez faire un nouveau dépôt par voie dématérialisée, en déposant une simple lettre signée signifiant à l'acheteur que ce pli a été annulé.

#### Contrôle antivirus

L'ensemble du pli devra être exempt de tout virus informatique et devra être traité, à cette fin, par le soumissionnaire par un antivirus professionnel régulièrement mis à jour. Il en est de même pour tout autre fichier échangé dans le cadre des procédures de marché public. L'acheteur pourra procéder à un archivage de sécurité de tout fichier contenant un virus informatique. Dès lors, celui-ci sera réputé n'avoir jamais été reçu.

#### Copie de Sauvegarde

Le candidat peut envoyer une copie de sauvegarde, sur un support physique papier ou numérique. L'acheteur peut autoriser le candidat à remettre une copie de sauvegarde électronique. La copie de sauvegarde sur support physique doit être placée dans un pli fermé comportant la mention lisible à l'extérieur : "Copie de Sauvegarde". Le candidat qui effectue à la fois une transmission électronique et une copie de sauvegarde doit faire parvenir cette copie dans les délais impartis pour la remise des plis.

Cette copie de sauvegarde ne sera ouverte que dans deux circonstances précises, à savoir :

1° Lorsqu'un programme informatique malveillant est détecté dans les candidatures ou les offres transmises par voie électronique. La trace de cette malveillance est conservée ;

2° Lorsqu'une candidature ou une offre électronique est reçue de façon incomplète, hors délais ou n'a pu être ouverte, sous réserve que la transmission de la candidature ou de l'offre électronique ait commencé avant la clôture de la remise des candidatures ou des offres.

Après le dépôt de l'offre, une extraction de fichier est possible via la fonction « copie de sauvegarde ». Cette fonction peut vous permettre de constituer une copie de sauvegarde physique ou electronique.

#### Journal de traçabilité, horodatage et heure limite de dépôt des plis

Tous les événements sont horodatés dans un journal de traçabilité détaillé, selon l'horloge du serveur AW Solutions, en heure de Paris, elle-même asservie à deux « serveurs de temps fiables » externes. Seule cette référence de temps fera foi, notamment en termes de qualification des plis « hors délai ».

Cas des DROM-COM : les consultations de ces acheteurs expirent en heure locale. Dans ce cas un double affichage figurera sur les avis internet, heure locale et heure de Paris après prise en compte du décalage horaire. Attention : Les plis sont **« hors-délai »** si leur **téléchargement se termine après l'heure limite**. Seule la fin de transmission d'un dossier complet générera l'accusé réception valant attestation de dépôt. Cette attestation apparaîtra à l'écran et vous sera adressée par courriel, par précaution imprimez cette page.

Déclaration d'incident **<http://www.marches-publics.info/fournisseurs.htm>** avec vos codes, puis cliquez sur la croix blanche. Support AWS **-** [Support-entreprises@Aws-France.com](mailto:support@aws-entreprises.com) - **0892 14 00 04**

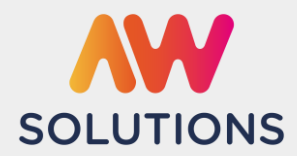

Version 1.2 du 27/0/2023

#### Format des documents et taille totale du pli

Les limites de format et de taille de fichier sont prescrites par le RC, par défaut elles sont les suivantes :

 $\checkmark$  Format

Traitement de texte (.doc, .rtf), Tableur (.xls), Diaporama (.ppt), Format Acrobat (.pdf), Images (.jpg, .gif, .png), dossiers compressés (.zip), les pièces contenues dans le fichier compressé doivent être signées individuellement), Autocad lecture seule. Les fichiers déposés ne doivent pas contenir de macros ou de virus. Les noms de fichiers doivent rester aussi courts que possibles, au maximum 30 caractères, ne pas être accentués, et ne pas contenir de caractères spéciaux.

#### $\checkmark$  Taille du pli global

La taille maximale des fichiers importés est de **3 Go par fichier** et de **5 Go pour la taille totale du pli**.

 $\checkmark$  Proxy

Vous devez vous assurez, avec votre service informatique, que le « proxy » de votre réseau vous autorise à exporter des fichiers sans limite de taille, et que la mémoire centrale de votre poste de travail est suffisante pour pouvoir procéder à la signature, puis au cryptage de plis massifs.

**Si votre pli risque de dépasser les 500 Mo, contactez l'assistance, au minimum 48 h avant votre dépôt.**

 $\checkmark$  Délai de chargement

Prenez vos dispositions en fonction de la taille de vos plis, de la vitesse de votre connexion et de l'efficacité du réseau internet entre votre réseau et celui du serveur. Optimisez vos fichiers, en évitant de scanner des documents papier.

#### Guichet PADES des correspondances

Certains guichets de correspondance nécessitent l'utilisation d'applet JAVA. Vous devez disposer de JAVA pour déposer dans ce contexte. La version recommandée est la version 8 update 202, Java V 9 et plus ne sont pas supportés.

Mode opératoire JNLP, Java Network Launch Protocol (ou Java Web Start launcher) : [https://www.marches-publics.info/kiosque/aws-Achat\\_Documentation\\_JNLP.pdf](https://www.marches-publics.info/kiosque/aws-Achat_Documentation_JNLP.pdf)

#### <span id="page-22-0"></span>**2.5 Candidature Express avec le « Service DUME »**

Vous pouvez préparer vos candidatures au format européen au sein de votre « Espace Fournisseur », et les réutiliser sur toutes les consultations, partout en Europe : **<https://www.marches-publics.info/service-dume>** Ce service embarquera automatiquement vos attestations fiscales et sociales émanant de la sphère Etat.

#### <span id="page-22-1"></span>**2.6 Attestations fiscales et sociales**

Si vous êtes attributaire, vous devrez fournir vos attestations fiscales et sociales. Vous pouvez mettre ces pièces en ligne une fois pour toutes les consultations, dans un coffre-fort sécurisé gratuit, sur votre espace entreprise. Vous recevrez vos notifications plus tôt.

Allez sur **<http://www.marches-publics.info/fournisseurs.htm>**, avec vos codes de connexion, puis faites « GESTION / Attestations ».

#### <span id="page-22-2"></span>**2.7 Annexe aux conditions générales d'utilisation du profil acheteur**

A1 - Arrêté 12 Avril 2018 relatif à la signature électronique dans les marchés publics.

Les certificats de signature doivent être conformes à la norme eIDAS de niveau « Qualifié ». Les certificats RGS\*\* émis jusqu'au 01/10/2018 seront encore acceptés jusqu'à leur expiration.

Le signataire utilise l'outil et la norme de signature de son choix, sous réserve de fournir gratuitement les moyens nécessaires à la vérification de cette signature et de son certificat si celui-ci n'est pas encore reconnu par AWS.

Cf. texte intégral sur Légifrance.fr : [Arrêté du 12/04/2018.](https://www.legifrance.gouv.fr/affichTexte.do;jsessionid=B69127EFB2BF0F02FD19CEBE8E8168AD.tplgfr36s_1?cidTexte=JORFTEXT000036819831&dateTexte=&oldAction=rechJO&categorieLien=id&idJO=JORFCONT000036819026)

L'arrêté du 12/04/2018 abroge celui du 15/06/2012 à partir du 01/10/2018.

#### A2 – Testez votre certificat sur AWS-Achat

Testez la conformité de votre certificat sur la page :<http://www.marches-publics.info/Test-Certificat.htm>

#### A3 – Signature du pli

Si vous souhaitez signer électroniquement vos documents, vous pouvez utiliser l'outil de signature AW Sign :

Déclaration d'incident **<http://www.marches-publics.info/fournisseurs.htm>** avec vos codes, puis cliquez sur la croix blanche. Support AWS **-** [Support-entreprises@Aws-France.com](mailto:support@aws-entreprises.com) - **0892 14 00 04**

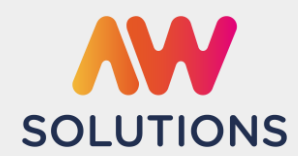

Version 1.2 du 27/0/2023

- Manuel d'utilisation :<https://www.marches-publics.info/kiosque/AW-Solutions-awsign.pdf>
- Accès direct à AW Sign :<http://www.marches-publics.info/pratique-signature.htm>

Pour signer vous devez utiliser un certificat reconnu par le profil acheteur qui contrôlera vos signatures. Si la signature est reconnue, elle sera vérifiée afin de pouvoir vous signaler immédiatement une éventuelle erreur.

- $\checkmark$  Si votre signature n'est pas présente, ou n'est pas reconnue, vous aurez la possibilité de signer à nouveau pendant le dépôt, ou de déposer sans signer si la signature est facultative au moment du dépôt. Dans ce cas, si vous êtes sélectionné, vous devrez signer vos pièces au moment de l'attribution.
- Si votre signature n'est pas reconnue, et que vous déposez sans signer, vous devrez inclure dans le pli les références nécessaires au contrôle gratuit de votre signature, et ce en français (kit de contrôle).

Attention ! : Sous environnement Mac (IOS), vous devez utiliser un parapheur externe ou un outil de signature externe.

#### A4 – Testez vos préalables de signature

N'attendez pas le dernier moment pour tester votre certificat :<http://www.marches-publics.info/Test-Certificat.htm>

Les certificats de signature s'obtiennent sur dossier, avec une remise en mains propres par l'Autorité de Certification. Prévoir 2 semaines de délai. Les certificats ont des durées de validité. Si vous avez renouvelé un certificat, veillez à bien désinstaller l'ancien certificat pour éviter des erreurs de manipulations au dernier moment.

Si votre certificat n'est pas reconnu par la plate-forme, ou si vous signez avant de déposer dans un format non reconnu par le système de contrôle automatique de signature, constituez votre « kit de contrôle » comportant toutes les références, et outils logiciels gratuits, permettant à l'acheteur de contrôler votre signature, avec un mode opératoire clair, étape par étape, en français. Constituez un dossier « Contrôle-Signature », et place les fichiers dans la fonction « Candidature ».

#### Attention :

- $\checkmark$  Le certificat doit être établi au nom d'une personne ayant le pouvoir d'engager l'entreprise.
- $\checkmark$  Le certificat TéléTVA n'est pas supporté, il est spécifique aux déclarations de TVA.
- La signature d'un dossier compressé n'a pas de valeur. La signature doit être apposée sur chaque document individuel composant le dossier.

#### A5 – Re matérialisation

Le soumissionnaire s'engage dans le cas où son offre est retenue, à accepter la re-matérialisation conforme, sous forme papier de tous les documents constitutifs à valeur contractuelle. A ce titre, il s'engage à ce que la personne physique auteur de leur signature électronique, ou toute personne habilitée à engager l'entreprise, procède à leur signature manuscrite sans la moindre modification de ceux-ci et les renvoie à l'acheteur sous cette forme.

#### A6 - Certificats reconnus par la plate-forme :

Le certificat de signature utilisé doit être référencé sur une des listes suivantes :

- *1 - France : http://www.lsti-certification.fr/*
- *2 - Europe :<https://eidas.ec.europa.eu/efda/tl-browser>*

Testez la conformité de votre certificat sur la page :<http://www.marches-publics.info/Test-Certificat.htm>

Ce test permettra à la plate-forme d'identifier les certificats encore inconnus de celle-ci, et si c'est techniquement possible de le déclarer dans la base des certificats reconnus par AWS dans les 48 heures.

#### A7 - Manuels et support aux entreprises :

Les guides pour vous guider dans l'utilisation sont disponible à l'adresse suivante : <https://awsolutions.fr/blog/fournisseurs-guides-et-tutos/>

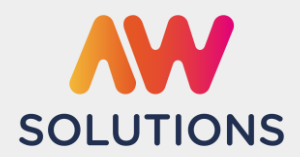

#### <span id="page-24-0"></span>**3. ESPACE DE DISCUSSION & BUSINESS INTELLIGENCE – CONDITIONS GENERALES D'UTILISATION**

#### Présentation du Service

Le Service permet aux Utilisateurs d'échanger des messages sur des fils de discussion. L'Utilisateur qui utilise ce Service peut réagir et adresser des commentaires (texte), après s'être inscrit et identifié. L'Utilisateur pourra poser des questions, répondre aux questions posées par les autres utilisateurs, consulter les questions et réponses des autres utilisateurs.

#### Profil Utilisateur

L'authentification des Utilisateurs est impérative pour toutes actions sur AW Solutions dans les conditions définies ci-dessous. Par la suite, chaque fois que l'Utilisateur voudra utiliser AW Solutions et participer aux fils de discussion, il devra s'identifier au moyen de son login et mot de passe, qu'il aura préalablement enregistrés au moment de son inscription définie ci-dessous. L'Utilisateur est informé qu'il est seul responsable de la conservation du caractère confidentiel de son Compte. Il s'engage à informer immédiatement Achat Solutions de toute utilisation non autorisée de son Compte, et/ou de toute atteinte à la sécurité du dit Compte. Il appartient à l'Utilisateur du Service de personnaliser et de changer son mot de passe régulièrement.

#### <span id="page-24-1"></span>**3.1 Engagements de l'utilisateur**

#### Obligations générales

L'Utilisateur est seul responsable des Contenus qu'il envoie vers les espaces de discussion d'AW Solutions et agit en tant que représentant de l'établissement ou la société détenteur du compte. A ce titre, les Contenus déposés ne doivent pas être contraires aux dispositions légales et/ou réglementaires en vigueur, ainsi qu'aux dispositions des présentes Conditions. Par ailleurs ils ne doivent pas porter atteinte aux droits des tiers, ni être susceptibles de porter atteinte à l'image du Groupe Ach@t Solutions. Ainsi, l'Utilisateur s'engage notamment à ce qu'aucun Contenu dont il est titulaire ne contienne :

- Des propos et/ou images susceptibles de porter atteinte à l'ordre public ou d'intérêt général attaché à la répression de l'apologie ou la négation ou la remise en question des crimes de guerres et/ou contre l'humanité, de l'incitation à la haine raciale ainsi que de la pornographie enfantine, de l'incitation à la violence, notamment l'incitation aux violences faites aux femmes, ainsi que des atteintes à la dignité humaine ;
- $\checkmark$  Des propos et/ou des images à caractère pornographique ou sollicitant l'échange, la vente ou l'achat de matériaux à caractère pornographique et/ou à caractère illégal, y compris des photographies, des films, des vidéos et des images réalistes ou non, cette liste n'étant pas limitative ;
- $\checkmark$  Des propos et/ou des images encourageant la commission de crimes et délits ou le commerce et la consommation de substances interdites, la prostitution, le terrorisme, les agressions sexuelles, le vol, le suicide, la violence, les dégradations et détériorations volontaires dangereuses pour les personnes, les atteintes à l'autorité de la Justice, etc. ;
- Des propos et/ou des images encourageant, contenant ou provoquant à la discrimination, la haine ou la violence à l'égard d'une personne ou d'un groupe de personnes, notamment à raison de leur origine, ou de leur appartenance ou non à une ethnie, une nation, une race, ou une religion déterminée, de leur handicap, de leurs préférences sexuelles ou de toute autre différence ;
- Des propos et/ou des images grossiers, insultants, injurieux ou diffamants à l'encontre d'autrui, notamment en raison de leur origine, ou de leur appartenance ou non à une ethnie, une nation, une race, ou une religion déterminée, de leur handicap, de leurs préférences sexuelles ou de toute autre différence ; ou portant atteinte à la réputation d'une quelconque personne physique ou morale, de quelque que manière que ce soit ;
- D'éléments portant atteinte à des droits de propriété intellectuelle et/ou droits de la personnalité d'Achat Solutions et/ou de tout tiers (par exemple des contenus reprenant, sans autorisation des auteurs et des producteurs ou personnes représentées, dans leur intégralité ou par extraits, des œuvres cinématographiques ou audiovisuelles, des vidéoclips, des représentations d'une personne dans le cadre de sa vie privée ou portant atteinte à son droit à l'image) ;

#### Déclaration d'incident

#### **MENTIONS LEGALES & CONDITIONS GENERALES D'UTILISATION (CGU)** Version 1.2 du 27/0/2023

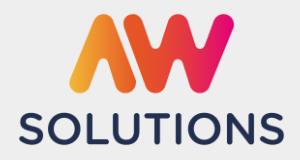

 $\checkmark$  Des propos mensongers constitutifs de parasitisme, de concurrence déloyale et/ou de dénigrement à l'égard des produits et services du Groupe Ach@t Solutions.

L'Utilisateur s'interdit de tenter d'induire en erreur les tiers en usurpant le nom ou la dénomination sociale d'autres personnes et plus particulièrement en se faisant passer pour un employé du Groupe Ach@t Solutions.

Nous attirons l'attention des utilisateurs sur le fait que l'utilisation d'AW Solutions et plus particulièrement sa fonction de « fils de discussion » n'exonère aucunement dans le respect strict du Code de la commande publique. Cette technique offre la possibilité pour l'acheteur d'effectuer des consultations ou réaliser des études de marché, solliciter des avis ou informer les opérateurs économiques de son projet et de ses exigences ». La liberté reste néanmoins encadrée dans le sens où « Les résultats de ces études et échanges préalables peuvent être utilisés par l'acheteur, à condition qu'ils n'aient pas pour effet de fausser la concurrence et n'entraînent pas une violation des principes de liberté d'accès à la commande publique, d'égalité de traitement des candidats et de transparence des procédures.»

#### Respect de la charte d'utilisation

L'Utilisateur s'engage par ailleurs à respecter la charte d'utilisation définie ci-après.

- $\checkmark$  Les échanges doivent se faire dans un esprit de convivialité et de compréhension.
- $\checkmark$  L'Utilisateur s'engage à rester courtois dans le cadre des commentaires et messages qu'il formule.
- Les débats sont autorisés mais l'agressivité, les règlements de comptes ou les insultes ne le sont pas.
- Nous vous rappelons que selon les dispositions du code de la propriété intellectuelle, une œuvre (livre, chanson, etc.) ne peut pas être reproduite sur Internet sans l'autorisation de l'auteur ou de ses ayants droit (auteur, éditeur, producteur…).
- $\checkmark$  L'incitation à l'intrusion dans des systèmes protégés, sans autorisation, est interdite.
- $\checkmark$  Vérifiez que vos messages ne sont pas hors sujet et qu'ils sont pertinents. Vous risquez de ne recevoir aucune réponse et de perturber les échanges.
- $\checkmark$  Veillez aux éventuelles fautes d'orthographe, de syntaxe et évitez au maximum les mots abrégés, type langage SMS, qui ne sont pas compréhensibles par tous. Les digressions sont autorisées dans la mesure où elles ont un lien avec l'établissement qui supporte les commentaires.
- $\checkmark$  Évitez donc de rédiger vos messages en lettres majuscules
- Si vous déposez un message, utilisez des mots simples, dans un langage maitrisé de tous : Français ou locutions Anglais connues de tous.
- $\checkmark$  Il est recommandé de n'insérer aucune donnée personnelle dans vos messages (téléphone, adresse électronique, etc.) afin d'éviter toute utilisation malintentionnée par des tiers.
- $\checkmark$  Les propos incitant clairement à la consommation d'alcool et de tabac seront rejetés.
- $\checkmark$  Les commentaires peuvent être critiques, dans la mesure où ils ne sont pas insultants et ne visent pas un individu nommément.
- $\checkmark$  Soyez « sincères » dans vos commentaires.
- L'Utilisateur est invité à faire preuve de discernement et de prudence s'agissant des informations auxquelles il accède et/ou qu'il transmet.

Par ailleurs, l'Utilisateur garantit être titulaire ou disposer sans restriction de toute autorisation requise au titre des droits de propriété intellectuelle (droit d'auteurs, droit voisins du droit d'auteur, droit des marques) et plus généralement de tout droit (droit de la personnalité afférent à ses Contenus) pour la publication des Contenus sur AW Solutions.

Dans le cas où la responsabilité du Groupe Ach@t Solutions serait judiciairement recherchée à raison d'un manquement par l'Utilisateur aux obligations qui lui incombent en application des présentes et des dispositions législatives et réglementaires en vigueur, Ach@t Solutions pourra appeler l'Utilisateur en garantie.

#### <span id="page-25-0"></span>**3.2 Responsabilités du groupe Achat Solutions**

Le Groupe Ach@t Solutions décline toute responsabilité relative aux Contenus déposés par tout Utilisateur dans le cadre de l'utilisation du Service, étant rappelé que seul l'Utilisateur est entièrement responsable de ces Contenus en qualité d'éditeur.

Déclaration d'incident **<http://www.marches-publics.info/fournisseurs.htm>** avec vos codes, puis cliquez sur la croix blanche. Support AWS **-** [Support-entreprises@Aws-France.com](mailto:support@aws-entreprises.com) - **0892 14 00 04**

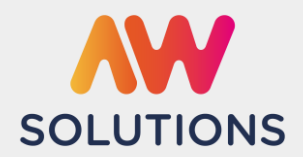

#### **MENTIONS LEGALES & CONDITIONS GENERALES D'UTILISATION (CGU)** Version 1.2 du 27/0/2023

Par ailleurs, Ach@t Solutions décline toute responsabilité sur l'utilisation frauduleuse qui pourrait être faite des Contenus déposés sur les fils de discussions par les Utilisateurs, d'un quelconque dommage que l'Utilisateur pourrait subir du fait de l'utilisation par autrui de son Compte, que l'Utilisateur ait eu connaissance ou non de cette utilisation, ou de l'accès non autorisé par un tiers sur le Compte d'un Utilisateur.

L'Utilisateur s'engage à avertir Ach@t Solutions de toute utilisation non autorisée de son Compte, ou de toute autre atteinte à la sécurité de son Compte. Ach@t Solutions ne saurait être tenue responsable des conséquences résultant de l'accès par un tiers au Compte d'un Utilisateur dans le cadre d'AW Solutions.

Ach@t Solutions, assure, dans le cadre de ce Service, un service d'hébergement de communication en ligne et assume en conséquence la responsabilité qui est définie à l'article 6-I-2 de la Loi du 21 juin 2004 pour la Confiance dans l'économie numérique.

Conformément aux dispositions des présentes, Ach@t Solutions pourra en tout état de cause supprimer immédiatement tout Contenu manifestement illicite et/ou illicite, ou plus généralement contraire aux présentes CGU.

En cas de manquement de tout ou partie par l'Utilisateur des présentes CGU, Ach@t Solutions se réserve la possibilité de suspendre ou fermer sans délai le Compte de l'Utilisateur et ce, sans que ce dernier ne puisse réclamer de dommages et intérêts à quelque titre que ce soit.

#### <span id="page-26-0"></span>**3.3 Délivrance du Service**

Ach@t Solutions met en place des moyens nécessaires à la bonne marche d'AW Solutions et prend les mesures nécessaires au maintien de la continuité et de la qualité de ce Service.

Ach@t Solutions se réserve le droit de modifier, de faire évoluer, d'interrompre ou d'arrêter le Service à tout moment et ce, qu'elle qu'en soit ses motivations. Sa responsabilité ne saurait être engagée de ce fait et l'Utilisateur ne pourra réclamer quelques dommages et intérêts que ce soient…

Ach@t Solutions se réservera le droit de faire évoluer le Service, notamment en mettant à disposition de nouvelles fonctionnalités, ou en modifiant ou supprimant certaines fonctionnalités.

#### Suspension ou fermeture d'un Compte d'un Utilisateur

Ach@t Solutions se réserve le droit, conformément aux stipulations figurant aux présentes de suspendre ou de fermer de plein droit le Compte d'un Utilisateur, sans préavis ni indemnité dans les cas suivants :

- $\checkmark$  un quelconque acte de piratage ou de tentative d'utilisation illicite des informations circulant sur le réseau ayant pour cause ou origine le Compte de l'Utilisateur ;
- un acte de piratage ou tentative de piratage des équipements du réseau d'Ach@t Solutions nécessaires à la fourniture du Service ayant pour cause ou origine la connexion avec les équipements de l'Utilisateur ;
- $\checkmark$  les informations concernant l'Utilisateur telles que communiquées lors de son inscription par celui-ci sont fausses, incomplètes manifestement fantaisistes ou illicites;
- publication par l'Utilisateur de Contenus contraire aux dispositions des présentes et notamment en cas de Contenus (manifestement) illicites.

#### <span id="page-26-1"></span>**3.4 Résiliation du compte de l'utilisateur et arrêt du service**

Toute résiliation à l'initiative d'Ach@t Solutions sera notifiée par courrier électronique adressé sur la messagerie électronique de l'Utilisateur, communiquée par ce dernier. L'Utilisateur pourra demander à Ach@t Solutions de supprimer son Compte en contactant un administrateur du Service.

En cas d'arrêt définitif du Service, l'Utilisateur en sera averti par email adressé dans le délai d'un (1) mois avant la fermeture du Service.

Déclaration d'incident

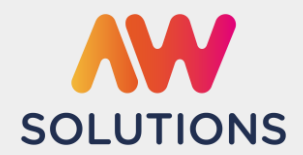

#### <span id="page-27-0"></span>**4. RGPD (Règlement Général de Protection des données personnelles)**

En France, les données personnelles sont notamment protégées par le Règlement Général de Protection des données personnelles (Règlement UE 2016/679 du Parlement Européen et du Conseil du 27 avril 2016), applicable à partir du 25 mai 2018.

En tout état de cause le groupe Achat Solutions ne collecte des informations personnelles relatives à l'utilisateur que pour le besoin de certains services proposés par la plateforme. Les données personnelles recueillies sur le site résultent de la communication volontaire et consentie. Les données personnelles ainsi recueillies ne servent qu'à transmettre les éléments d'information demandés. Ach@t Solutions conserve ces données de manière confidentielle et sécurisée sur le territoire national. Les données personnelles collectées ne feront l'objet d'aucune cession à des tiers ni d'aucun traitement de la part d'Ach@t Solutions.

#### Données collectées et finalité de traitement

Les « données à caractère personnel » collectées (« données personnelles ») sont les informations qui permettent de vous identifier directement ou indirectement ou nécessaires à la finalité du traitement. La finalité des données collectées est consignée dans le registre de traitement.

#### Sécurité des données personnelles

Le Groupe Ach@t Solutions accorde la plus haute importance à la sécurité de vos données personnelles et s'engage à prendre toutes les précautions utiles et met en œuvre des mesures de sécurité techniques et organisationnelles appropriées pour garantir de façon permanente un niveau de protection adapté aux risques d'atteinte à votre vie privée et à vos données personnelles contre les altérations, destructions, violations et accès non autorisés.

Les données à caractère personnel sont stockées sur des serveurs d'hébergement situés en France dont le niveau de sécurité en matière de protection des données à caractère personnel est en adéquation avec celui proposé dans l'Union européenne et l'Espace économique européen.

#### Vos droits

Conformément aux RGPD, tout utilisateur dispose d'un droit d'accès, de rectification, d'effacement et d'opposition aux données personnelles le concernant, en effectuant sa demande par email à notre délégué aux données personnelles ( [dpo@achatsolutions.fr](mailto:dpo@achatsolutions.fr) ), accompagnée d'une copie du titre d'identité avec signature du titulaire de la pièce, en précisant l'adresse à laquelle la réponse doit être envoyée.

Aucune information personnelle de l'utilisateur n'est publiée à l'insu de l'utilisateur, échangée, transférée, cédée ou vendue sur un support quelconque à des tiers.

Enfin, en cas de fuite de données personnelles sur notre site [www.marches-publics.info,](http://www.marches-publics.info/) nous nous engageons à communiquer dans un délai de 72h conformément au RGPD.